# **Computer Graphics (CS 4731) Lecture 4 (Part 2): Building 3D Models (Part 2)**

# Prof Emmanuel Agu

*Computer Science Dept. Worcester Polytechnic Institute (WPI)*

# **Old Way: Inefficient**

- Previously drew cube by its 6 faces using
	- 6 **glBegin**, 6 **glEnd**
	- 6 **glColor**
	- 24 **glVertex**
	- More commands if we use texture and lighting
	- E.g: to draw each face

**glBegin(GL\_QUAD)**

```
glVertex(x1, y1, z1);
      glVertex(x2, y2, z2);
      glVertex(x3, y3, z3);
      glVertex(x4, y4, z4);
glEnd( );
```
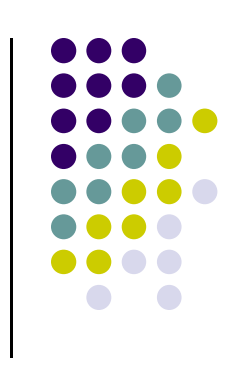

# **New Way: Vertex Representation and Storage**

- We have declare vertex lists, edge lists and arrays
- But OpenGL expects meshes passed to have a specific structure
- We now study that structure....

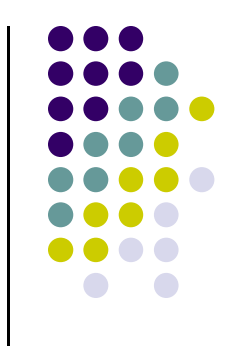

# **Vertex Arrays**

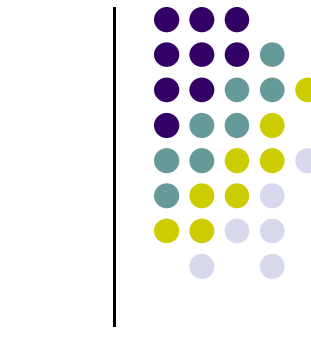

- **Previously:** OpenGL provided <sup>a</sup> facility called *vertex arrays* for storing rendering data
- Six types of arrays were supported initially
	- $\bullet$ Vertices
	- $\bullet$ Colors
	- $\bullet$ Color indices
	- $\bullet$ Normals
	- $\bullet$ Texture coordinates
	- $\bullet$ Edge flags
- Now vertex arrays can be used for **any attributes**

# **Vertex Attributes**

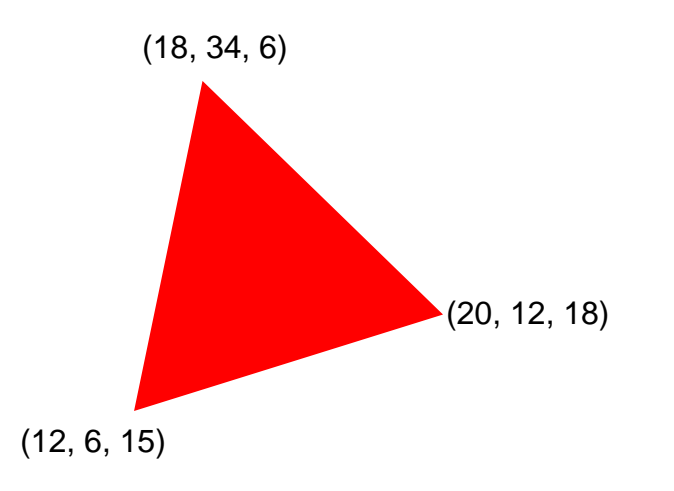

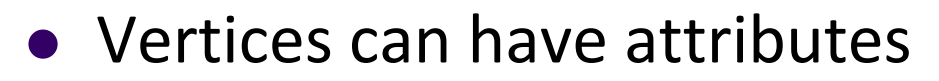

- $\bullet$ Position (e.g 20, 12, 18)
- $\bullet$ Color (e.g. red)
- $\bullet$ Normal (x,y,z)
- $\bullet$ Texture coordinates

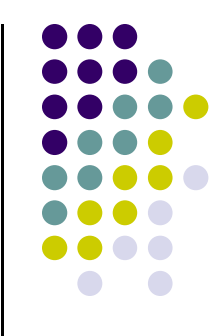

### **Vertex Attributes**

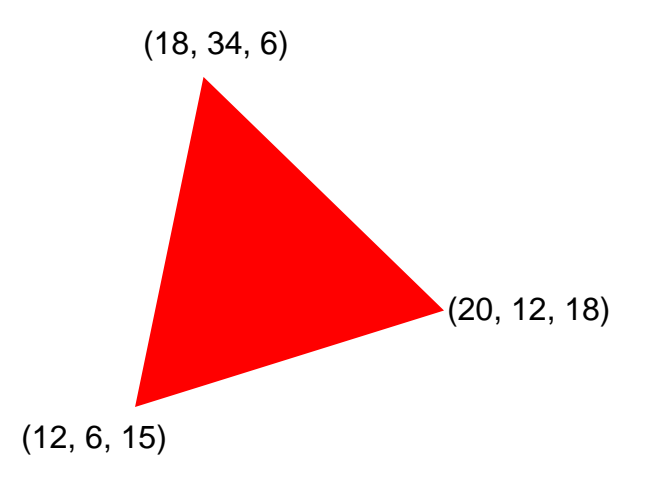

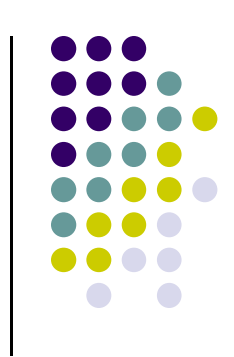

• Store vertex attributes in single Array (array of structures)

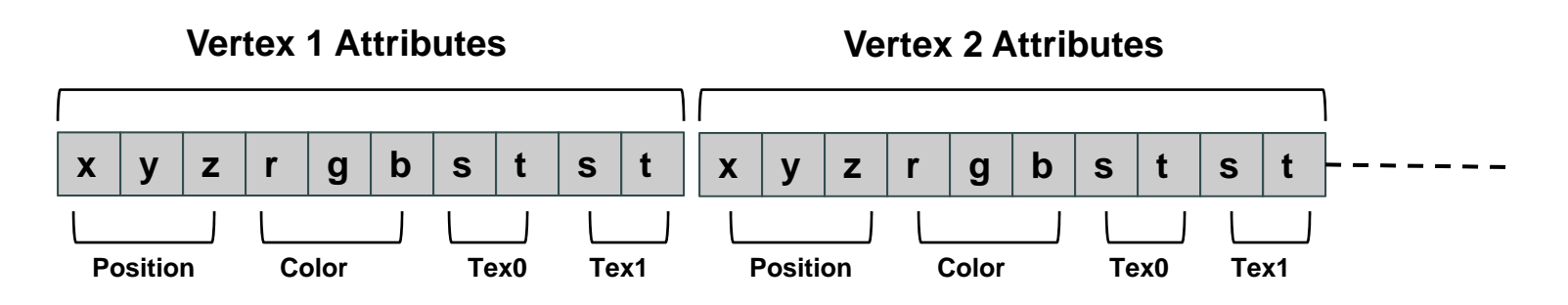

# **Declaring Array of Vertex Attributes**

Consider the following array of vertex attributes

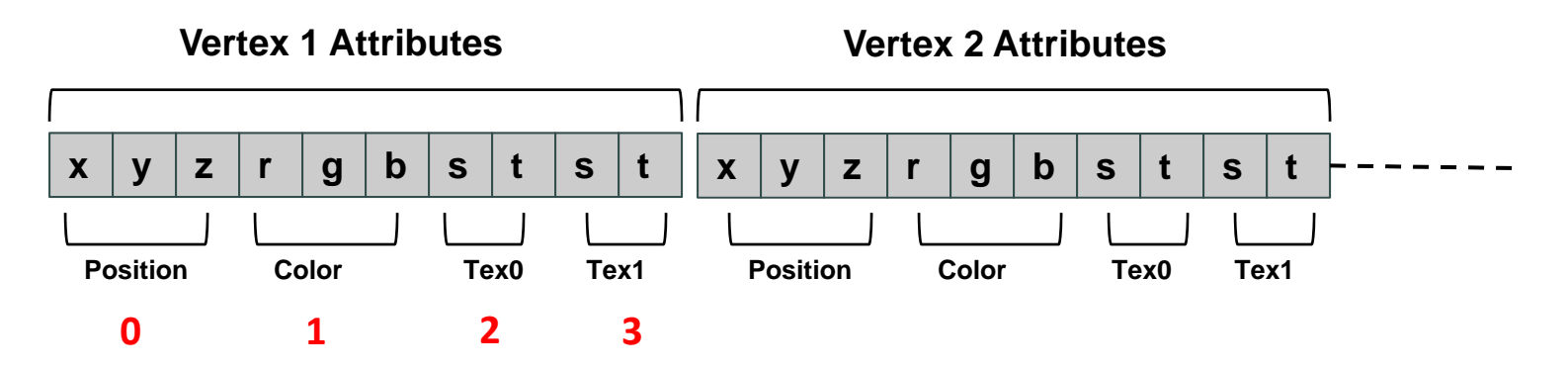

• So we can define attribute positions (per vertex)

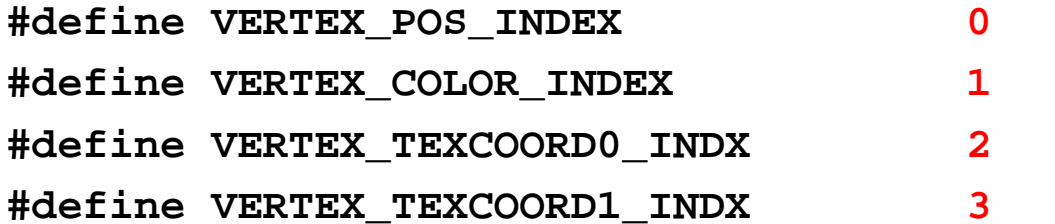

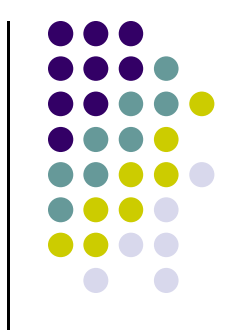

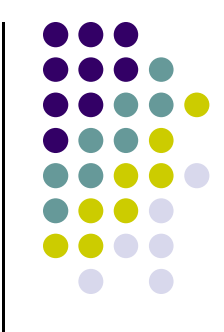

# **Declaring Array of Vertex Attributes**

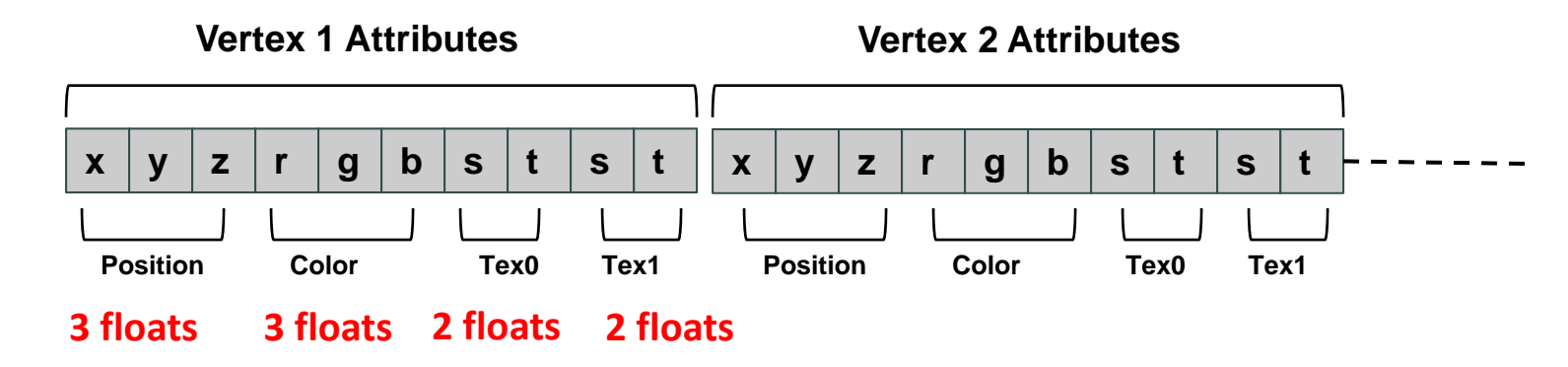

Also define number of floats (storage) for each vertex attribute

**#define VERTEX\_POS\_SIZE 3 // x, y and z #define VERTEX\_COLOR\_SIZE 3 // r, g and b #define VERTEX\_TEXCOORD0\_SIZE 2 // s and t #define VERTEX\_TEXCOORD1\_SIZE 2 // s and t**

**#define VERTEX\_ATTRIB\_SIZE VERTEX\_POS\_SIZE + VERTEX\_COLOR\_SIZE + \ VERTEX\_TEXCOORD0\_SIZE + \ VERTEX\_TEXCOORD1\_SIZE**

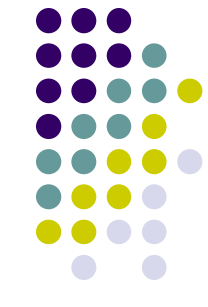

# **Declaring Array of Vertex Attributes**

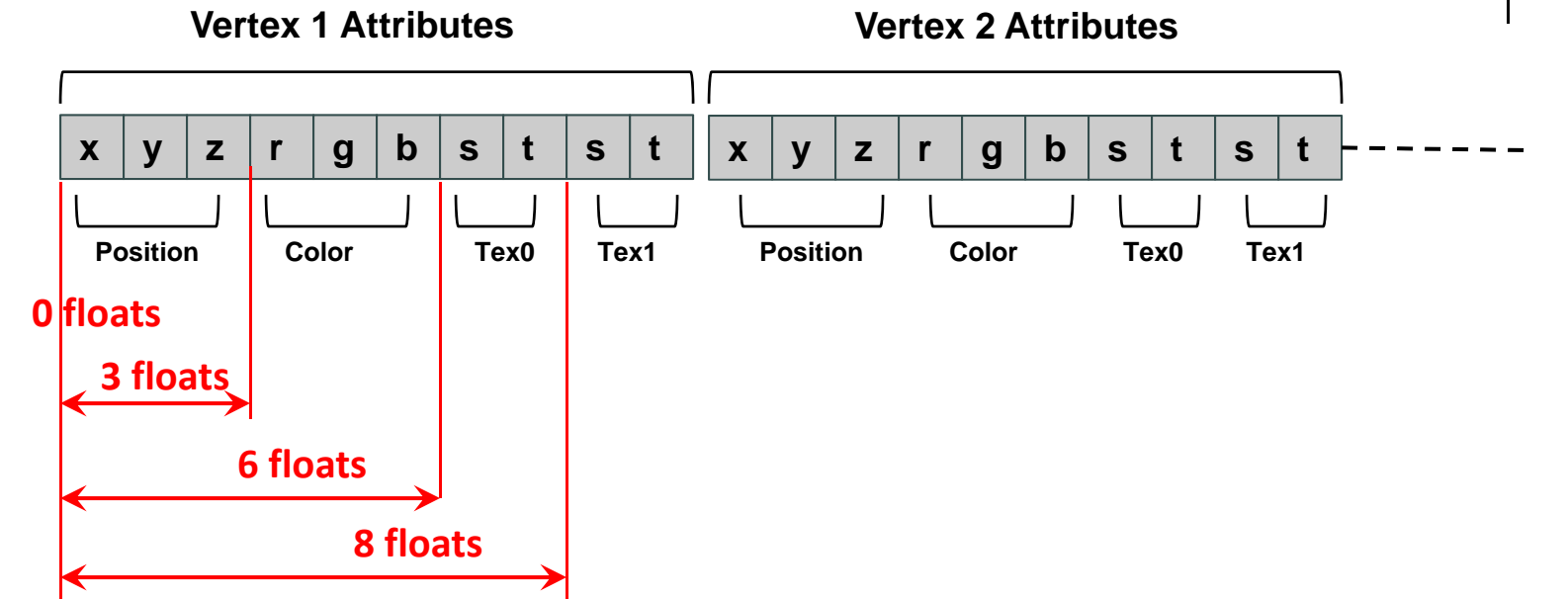

 $\bullet$ Define offsets (# of floats) of each vertex attribute from beginning

**#define VERTEX\_POS\_OFFSET 0 #define VERTEX\_COLOR\_OFFSET 3 #define VERTEX\_TEXCOORD0\_OFFSET 6 #define VERTEX\_TEXCOORD1\_OFFSET 8**

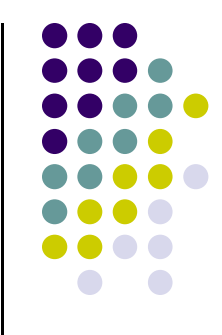

# **Allocating Array of Vertex Attributes**

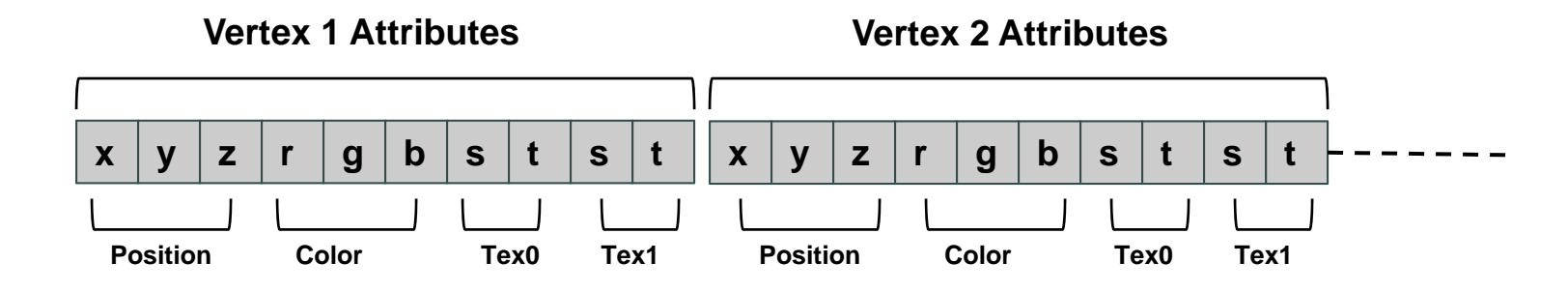

Allocate memory for entire array of vertex attributes

```
#define VERTEX_ATTRIB_SIZE VERTEX_POS_SIZE + VERTEX_COLOR_SIZE + \
                              VERTEX_TEXCOORD0_SIZE + \
                              VERTEX_TEXCOORD1_SIZE
float *p = malloc(numVertices * VERTEX_ATTRIB_SIZE * sizeof(float));
                    Allocate memory for all vertices
```
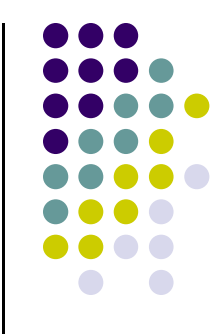

# **Specifying Array of Vertex Attributes**

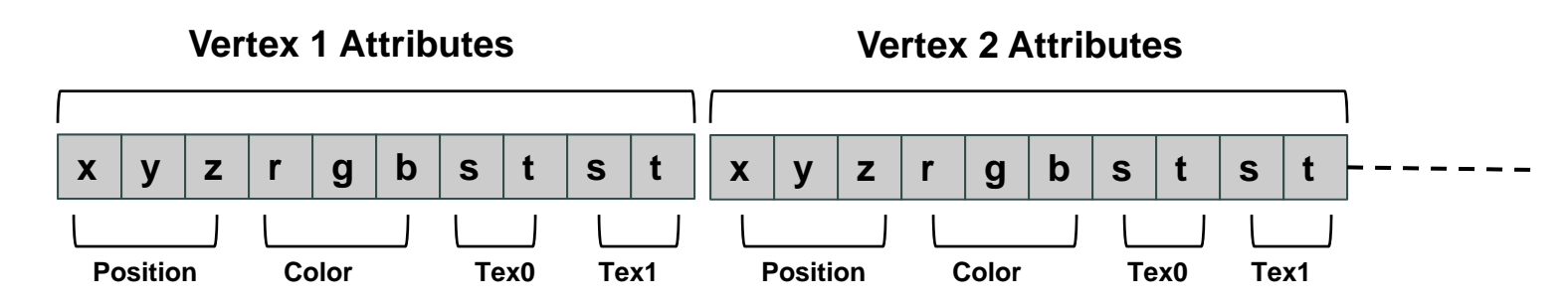

- $\bullet$ **glVertexAttribPointer** used to specify vertex attributes
- $\bullet$ Example: to specify vertex position attribute

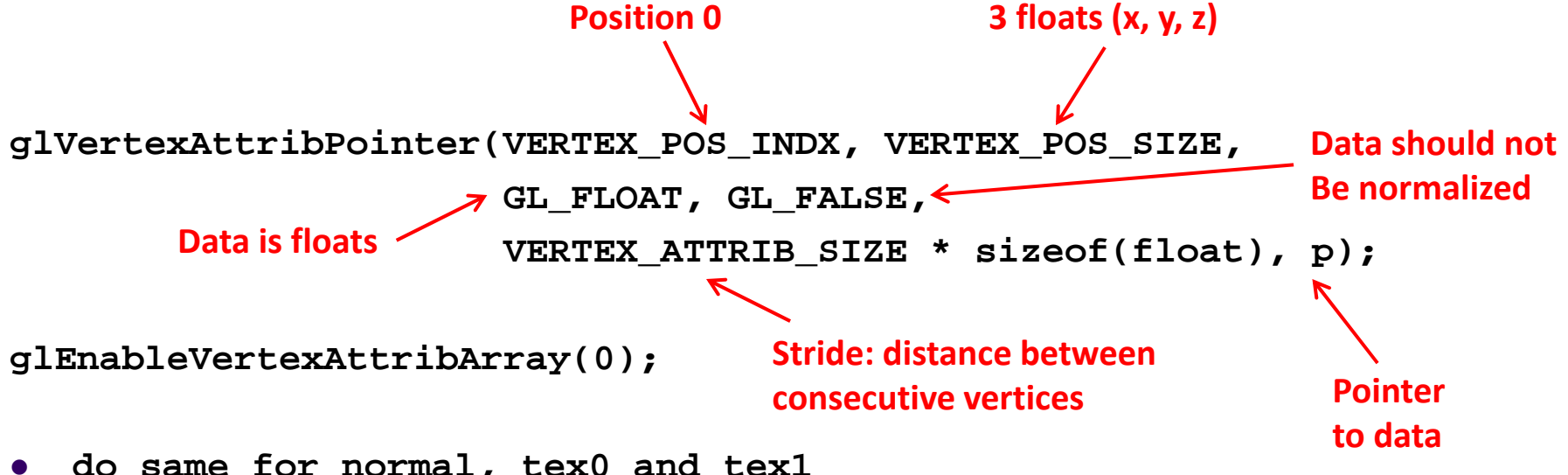

**do same for normal, tex0 and tex1**

# **New Way: Drawing the cube**

- Drawing Similar to 2D
	- $\bullet$ Move array of 3D mesh vertices to **vertex buffer object**
	- Draw mesh using **glDrawArrays**

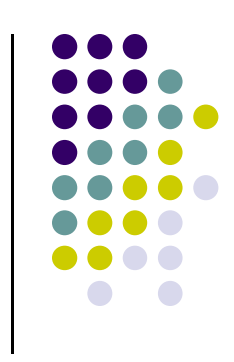

# **Full Example: Rotating Cube**

- **Desired** Program behaviour:
	- $\bullet$ Draw colored cube
	- Use 3-button mouse to change direction of rotation
	- Use idle function to increment angle of rotation
- **Note:** Default camera?
	- **If we don't set camera, we get a default camera**
	- $\bullet$ Located at origin and points in the negative <sup>z</sup> direction

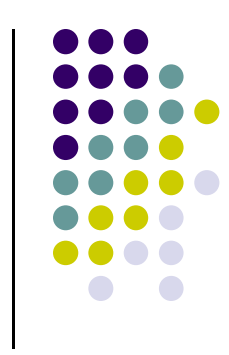

#### **Cube Vertices**

**// (x,y,z,w) coordinates of the // vertices of a unit cube centered at origin // sides aligned with axes**

```
point4 vertices[8] = {
   point4( -0.5, -0.5, 0.5, 1.0 ),
   point4( -0.5, 0.5, 0.5, 1.0 ),
   point4( 0.5, 0.5, 0.5, 1.0 ),
   point4( 0.5, -0.5, 0.5, 1.0 ),
   point4( -0.5, -0.5, -0.5, 1.0 ),
   point4( -0.5, 0.5, -0.5, 1.0 ),
   point4( 0.5, 0.5, -0.5, 1.0 ),
   point4( 0.5, -0.5, -0.5, 1.0 )
};
```
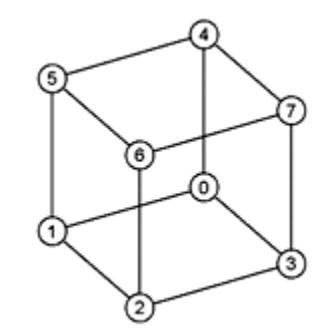

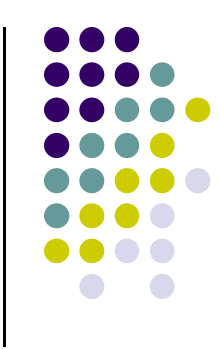

#### **Colors**

**// Unique set of RGBA colors that vertices can have**

```
color4 vertex_colors[8] = {
   color4( 0.0, 0.0, 0.0, 1.0 ), // black
   color4( 1.0, 0.0, 0.0, 1.0 ), // red
   color4( 1.0, 1.0, 0.0, 1.0 ), // yellow
   color4( 0.0, 1.0, 0.0, 1.0 ), // green
   color4( 0.0, 0.0, 1.0, 1.0 ), // blue
   color4( 1.0, 0.0, 1.0, 1.0 ), // magenta
   color4( 1.0, 1.0, 1.0, 1.0 ), // white
   color4( 0.0, 1.0, 1.0, 1.0 ) // cyan
};
```
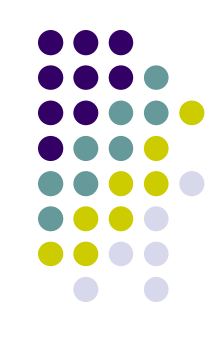

### **Quad Function**

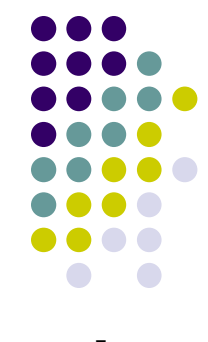

```
// quad generates two triangles (a,b,c) and (a,c,d) for each face and 
// assigns colors to the vertices
int Index = 0; // Index goes from 1 to 6, one per face
void quad( int a, int b, int c, int d )
{
    colors[Index] = vertex_colors[a]; points[Index] = vertices[a]; Index++;
    colors[Index] = vertex_colors[b]; points[Index] = vertices[b]; Index++;
    colors[Index] = vertex_colors[c]; points[Index] = vertices[c]; Index++;
    colors[Index] = vertex_colors[a]; points[Index] = vertices[a]; Index++;
    colors[Index] = vertex_colors[c]; points[Index] = vertices[c]; Index++;
    colors[Index] = vertex_colors[d]; points[Index] = vertices[d]; Index++;
}
```
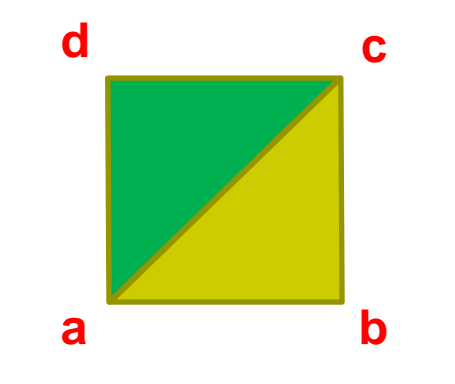

# **Color Cube**

**// generate 12 triangles: 36 vertices and 36 colors void colorcube() { quad( 1, 0, 3, 2 ); quad( 2, 3, 7, 6 ); quad( 3, 0, 4, 7 ); quad( 6, 5, 1, 2 ); quad( 4, 5, 6, 7 ); quad( 5, 4, 0, 1 ); }** 521

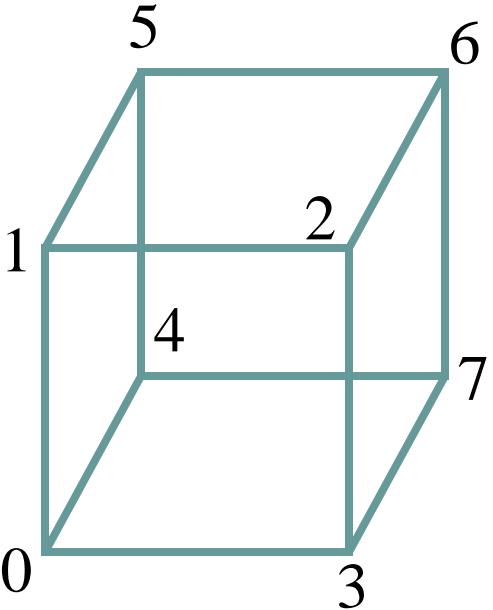

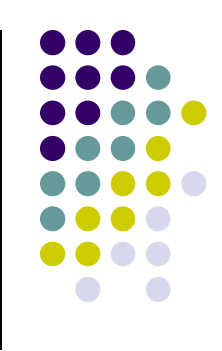

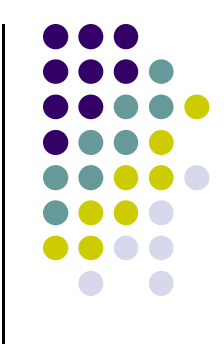

# **Initialization I**

```
void init()
{
    colorcube(); // Generates cube data in application
```
**// Create a vertex array object (allows us switch between VBOs)**

```
GLuint vao;
glGenVertexArrays ( 1, &vao );
glBindVertexArray ( vao );
```
# **Initialization II**

**// Create and initialize a buffer object and move points // data to GPU**

**GLuint buffer; glGenBuffers( 1, &buffer ); glBindBuffer( GL\_ARRAY\_BUFFER, buffer ); glBufferData( GL\_ARRAY\_BUFFER, sizeof(points) +**  sizeof(colors), NULL, GL STATIC DRAW );

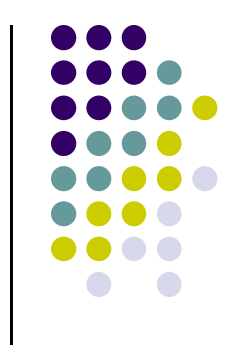

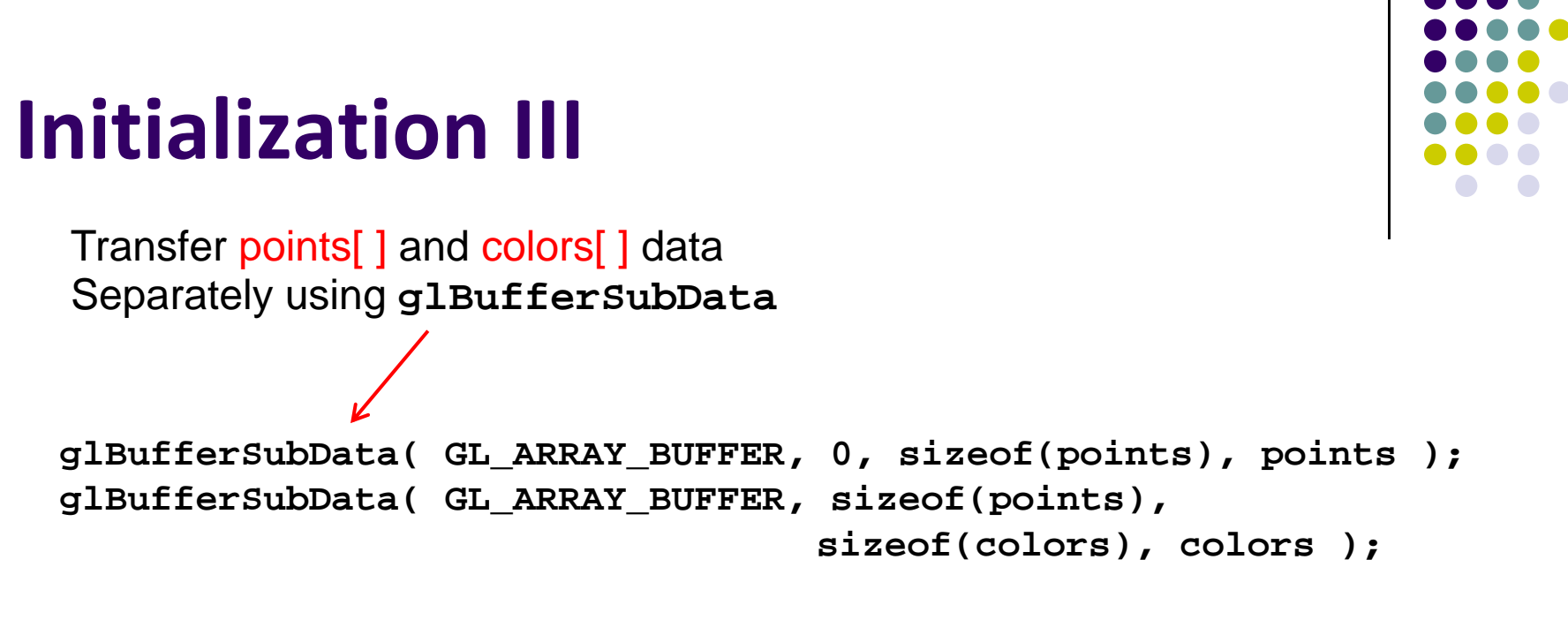

**// Load shaders and use the resulting shader program GLuint program = InitShader( "vshader36.glsl", "fshader36.glsl" ); glUseProgram( program );**

Initialize vertex and fragment shaders

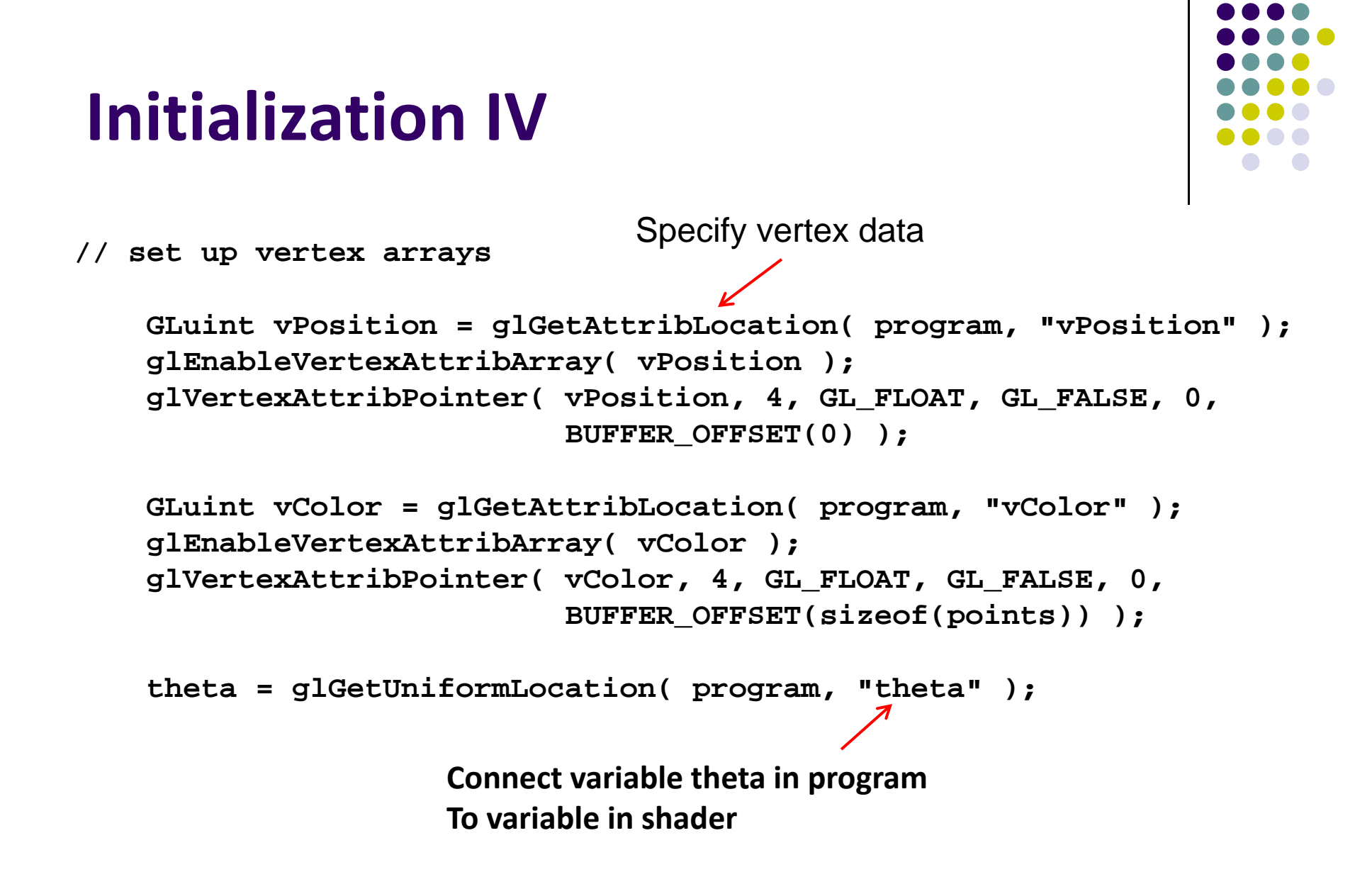

# **Display Callback**

```
void display( void )
{
    glClear( GL_COLOR_BUFFER_BIT|GL_DEPTH_BUFFER_BIT );
    glUniform3fv( theta, 1, theta );
    glDrawArrays( GL_TRIANGLES, 0, NumVertices );
    glutSwapBuffers();
}
                Draw series of triangles forming cube
```
# **Mouse Callback**

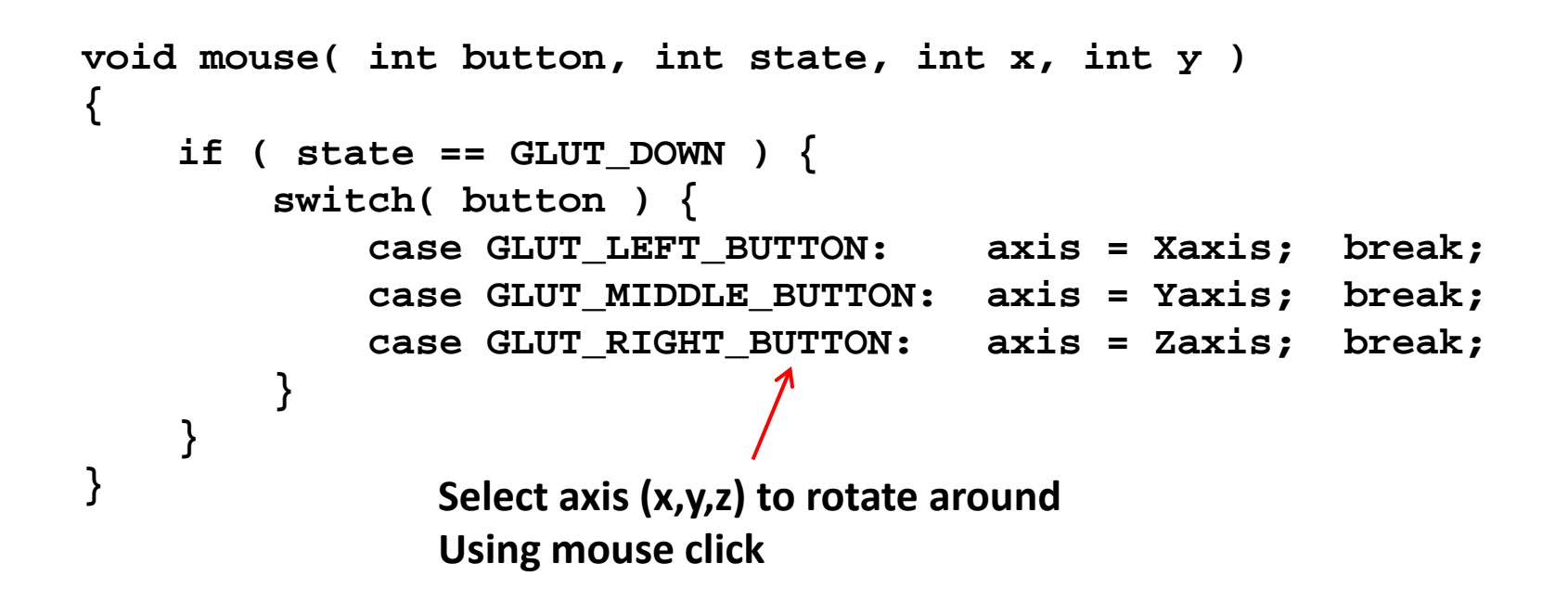

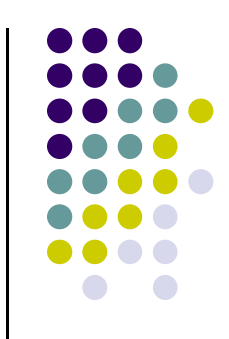

# **Idle Callback**

```
void idle( void )
{
    theta[axis] += 0.01;
    if ( theta[axis] > 360.0 ) {
        theta[axis] -= 360.0;
    }
    glutPostRedisplay();
} The idle( ) function is called
                            Whenever nothing to do
                            Rotate by theta = 0.01
                            around axes.
```
# **Hidden‐Surface Removal**

- We want to see only surfaces in front of other surfaces
- $\bullet$  OpenGL uses *hidden‐surface* technique called the *<sup>z</sup>‐buffer* algorithm
- Z-buffer uses distance from viewer (depth) to determine closer objects
- $\bullet$ Objects rendered so that only front objects appear in image

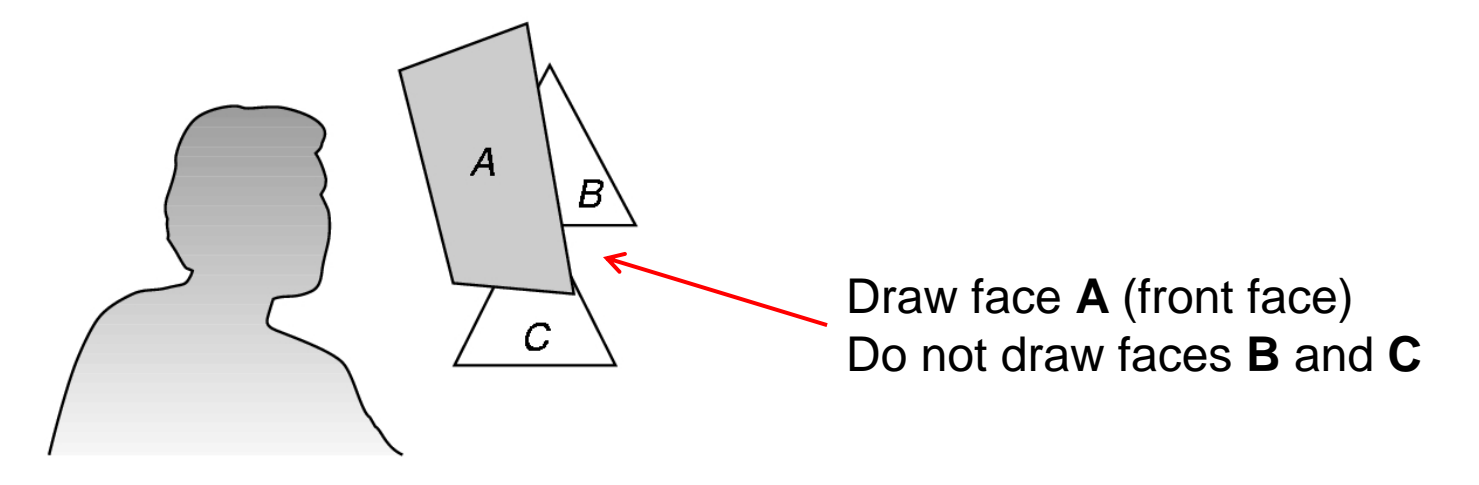

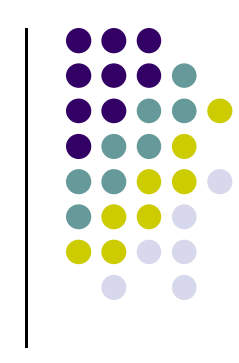

# **Using OpenGL's** *<sup>z</sup>***‐buffer algorithm**

- Z-buffer uses an extra buffer, (the z-buffer), to store depth information as geometry travels down the pipeline
- 3 steps to set up Z-buffer:
	- 1.In **main.c**

**glutInitDisplayMode**

**(GLUT\_SINGLE | GLUT\_RGB | GLUT\_DEPTH)**

- 2. Enabled in **init.cglEnable(GL\_DEPTH\_TEST)**
- 3. Cleared in the display callback **glClear(GL\_COLOR\_BUFFER\_BIT | DEPTH\_BUFFER\_BIT)**

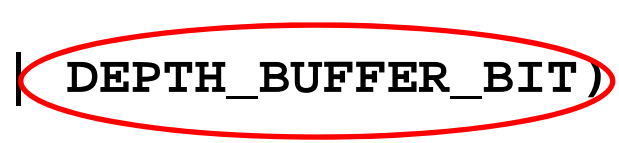

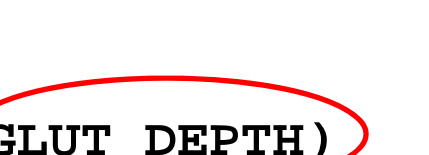

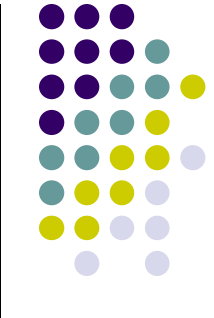

# **3D Mesh file formats**

- 3D meshes usually stored in 3D file format
- Format defines how vertices, edges, and faces are declared
- Over 400 different file format
- **Polygon File Format (PLY)** used <sup>a</sup> lot in graphics
- Originally PLY was used to store 3D files from 3D scanner
- We can get PLY models from web to work with
- We will use PLY files in this class

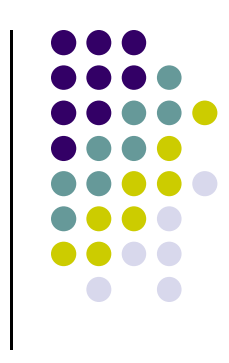

#### **Georgia Tech Large Models Archive**

#### $\bigcirc$  Models

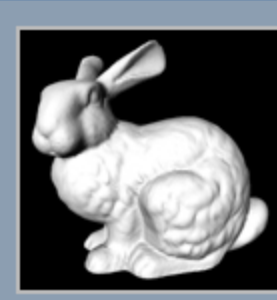

Stanford Bunny

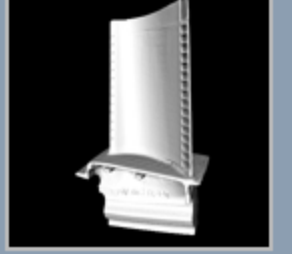

Turbine Blade

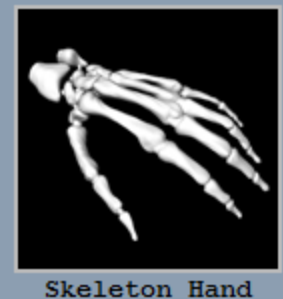

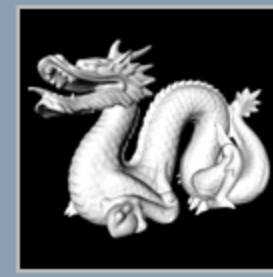

Dragon

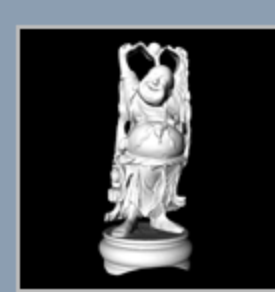

Happy Buddha

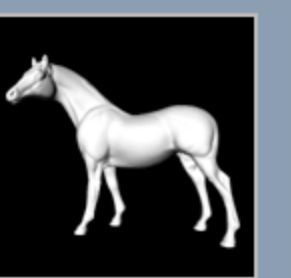

Horse

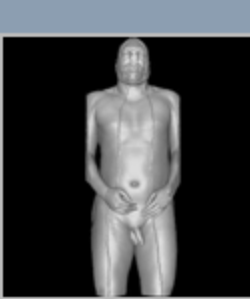

Visible Man Skin

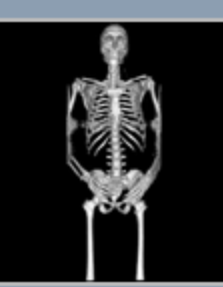

Visible Man Bone

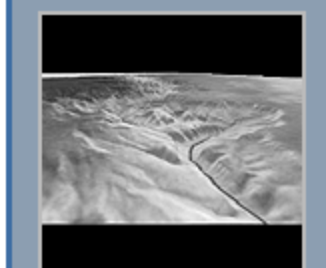

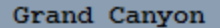

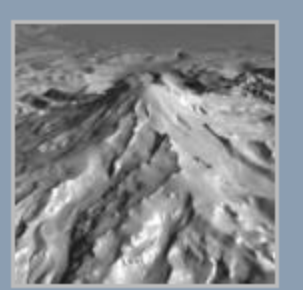

Puget Sound

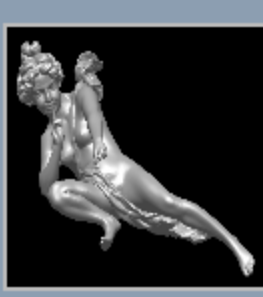

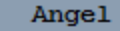

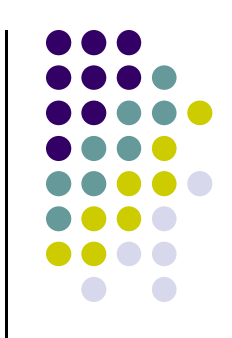

#### **Stanford 3D Scanning Repository**

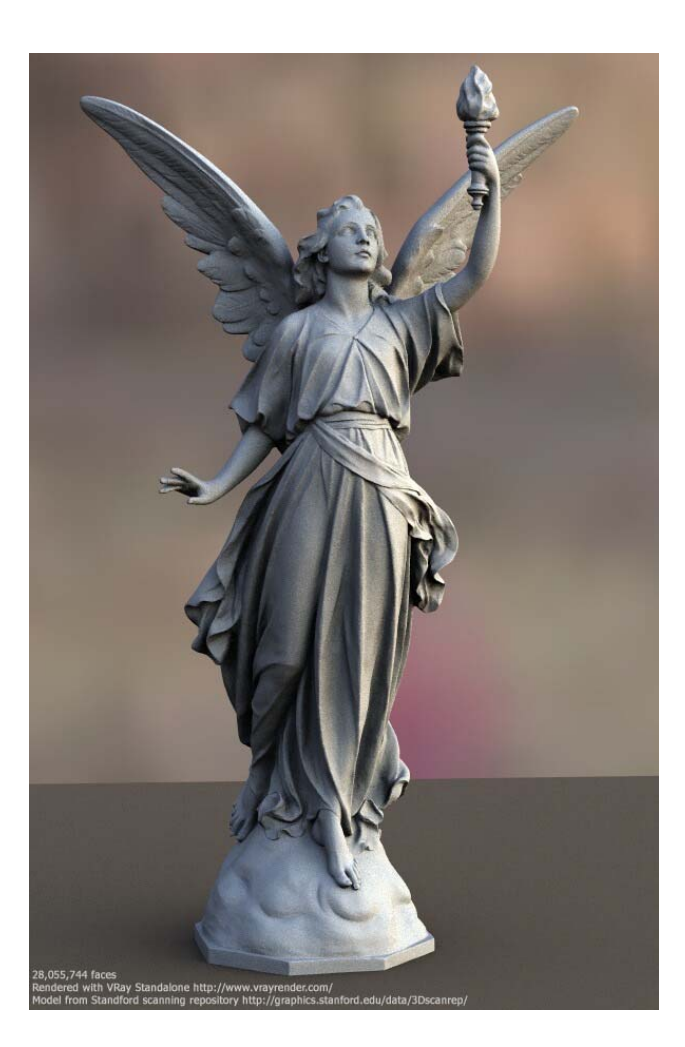

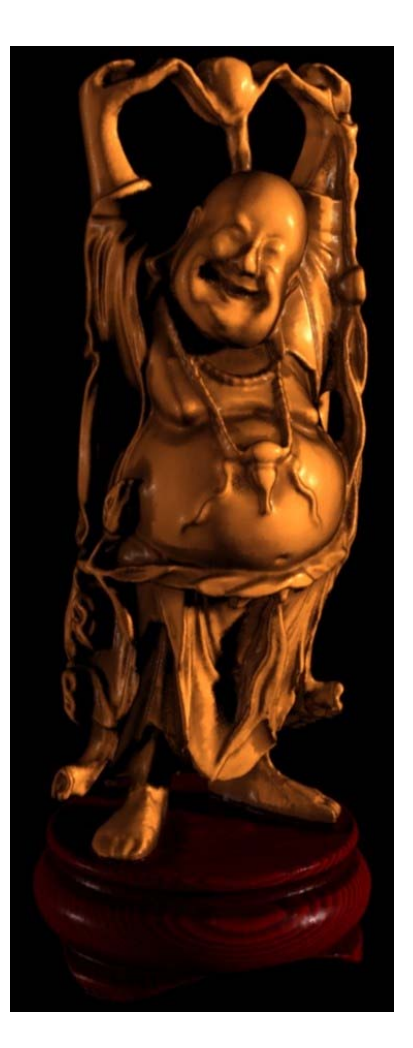

Lucy: 28 million faces **Happy Buddha: 9 million faces** 

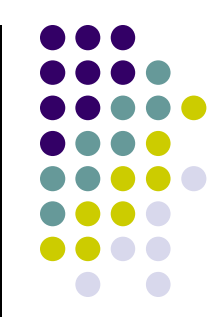

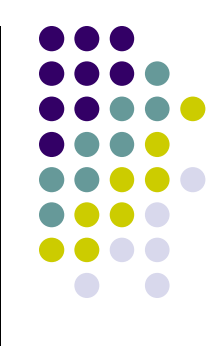

# **Sample PLY File**

```
ply 
format ascii 1.0 comment this is a simple file 
obj_info any data, in one line of free form text 
element vertex 3 property float x 
property float y 
property float z 
element face 1 property list uchar int vertex_indices 
end_header 
-1 0 0 0 1 0 1 0 0 3 0 1 2
```
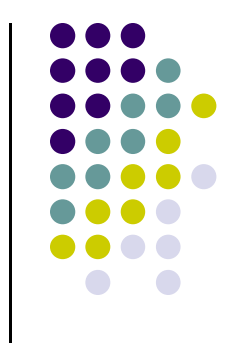

### **References**

- Angel and Shreiner, Interactive Computer Graphics, 6<sup>th</sup> edition, Chapter 3
- Hill and Kelley, Computer Graphics using OpenGL, 3rd edition